## **QGIS Application - Feature request #13532 Display number of selected features in layer tree**

*2015-10-06 01:52 AM - landry Landry Breuil*

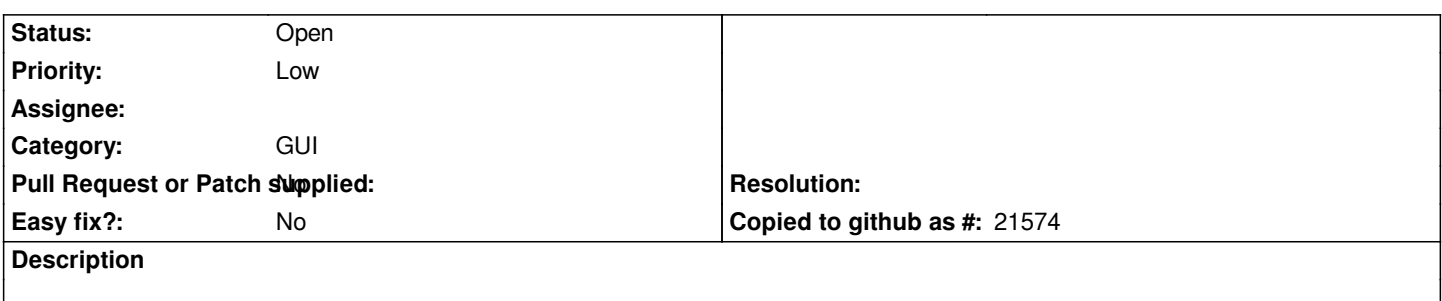

*As it's done for 'show feature count' in the right-click menu on a layer in the layers widget, it would be nice to be able to visually see how many features are selected in each layer, instead of having to rely on the attribute table titlebar...*

## **History**

## **#1 - 2015-10-07 07:56 AM - Anita Graser**

*- Target version set to Future Release - Nice to have*

*- Category set to GUI*

## **#2 - 2017-05-01 12:46 AM - Giovanni Manghi**

*- Easy fix? set to No*